**分類帽** 回題目選單

霍格華茲魔法學院的分類帽將學⽣依⼈格特質分派學院,分類帽透過問問題分析學⽣的⼈格特質傾 向。當學生回答A選項的次數最多時,可親性高(赫夫帕夫);回答B選項的次數最多時,外向性高 (葛來分多);回答C選項的次數最多時,思考性高(雷文克勞);回答D選項的次數最多時,暗黑

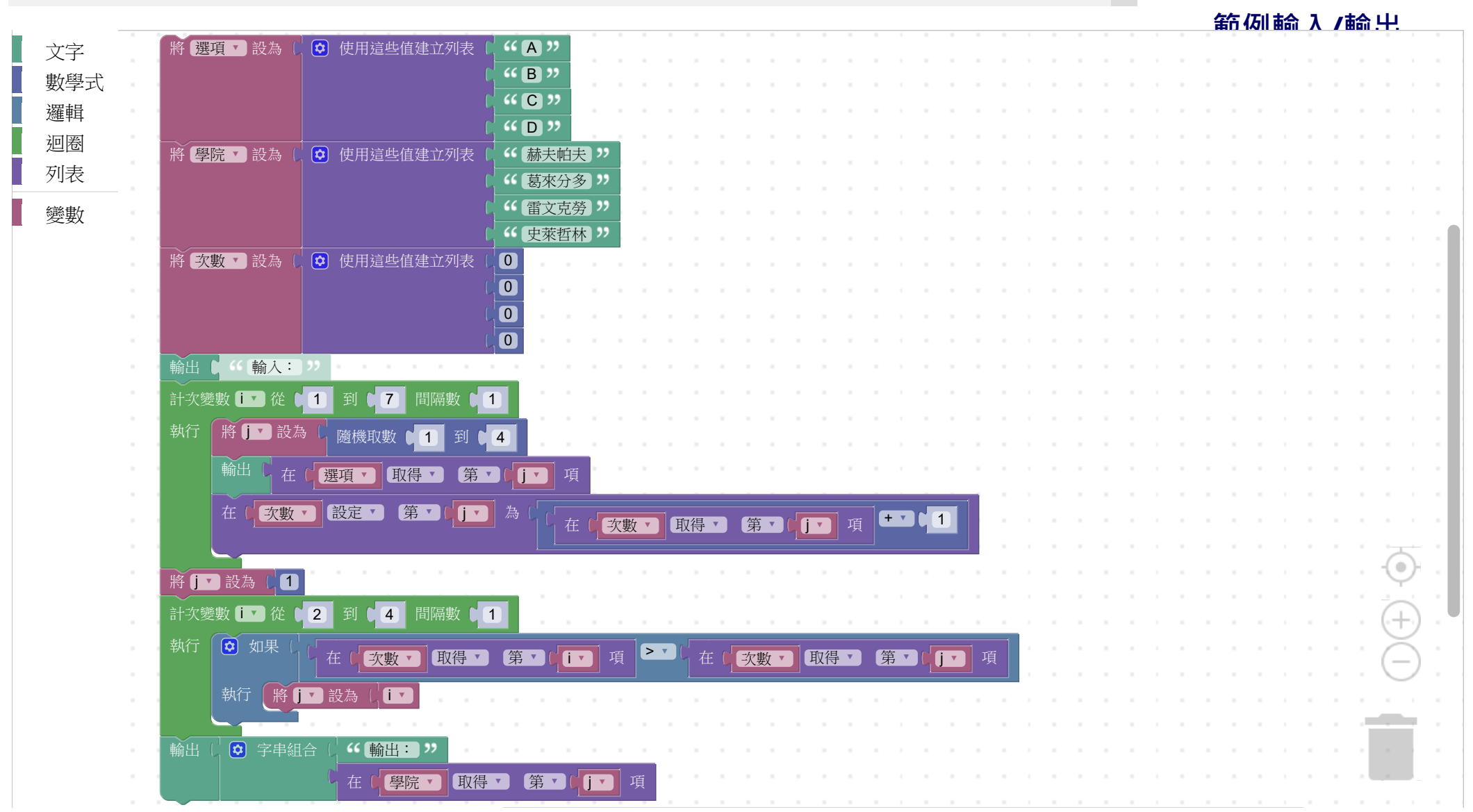

http://hoc2018.csie.ntnu.edu.tw/code/hat.html?id=760&level=teacher&classnum=-1&question=hat 1/2